# CSE306 Software Quality in Practice

Dr. Carl Alphonce alphonce@buffalo.edu 343 Davis Hall

### Recall the rules

- 1. Understand the requirements
- 2. Make it fail
- 3. Simplify the test case
- 4. Read the right error message
- 5. Check the plug
- 6. Separate fact from fiction
- 7. Divide and conquer
- 8. Match the tool to the bug
- 9. One change at a time
- 10. Keep an audit trail
- 11. Get a fresh view
- 12. If you didn't fix it, it ain't fixed
- 13. Cover your bug fix with a regression test

### Recall the rules

- 1. Understand the requirements
- 2. Make it fail
- 3. Simplify the test case
- 4. Read the right error message
- 5. Check the plug
- 6. Separate fact from fiction
- 7. Divide and conquer
- 8. Match the tool to the bug
- 9. One change at a time
- 10. Keep an audit trail
- 11. Get a fresh view
- 12. If you didn't fix it, it ain't fixed
- 13. Cover your bug fix with a regression test

## Unit testing frameworks

uniform way of expressing tests manage tests through suites automate testing process

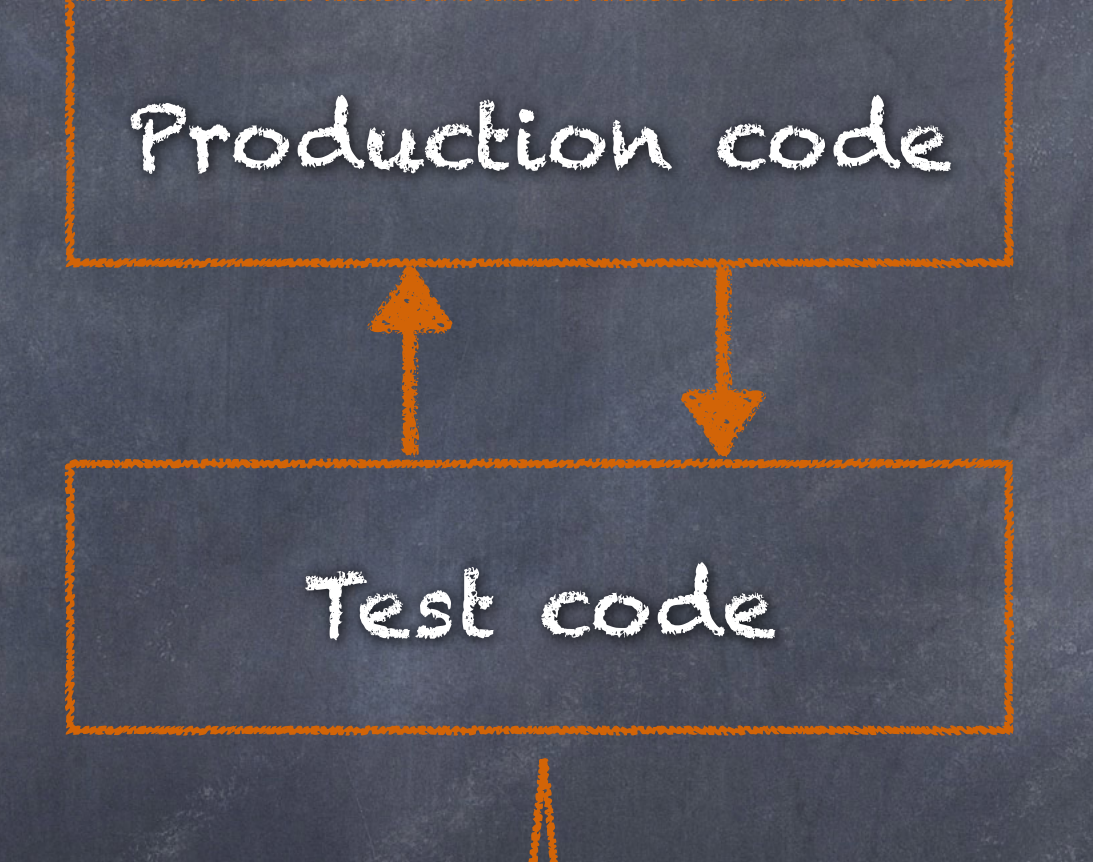

Test code is separate from production code, but calls production code to verify its functionality.

## Unit Testing frameworks

https://en.wikipedia.org/wiki/List\_of\_unit\_testing\_frameworks

CUnit - C Criterion - C/C++ JUnit - Java Mocha - JavaScript pytest - Python ScUnit - Scala VUnit - Verilog/VHDL among many, many others

## We'll use Criterion

#### <https://criterion.readthedocs.io>

<https://github.com/Snaipe/Criterion>

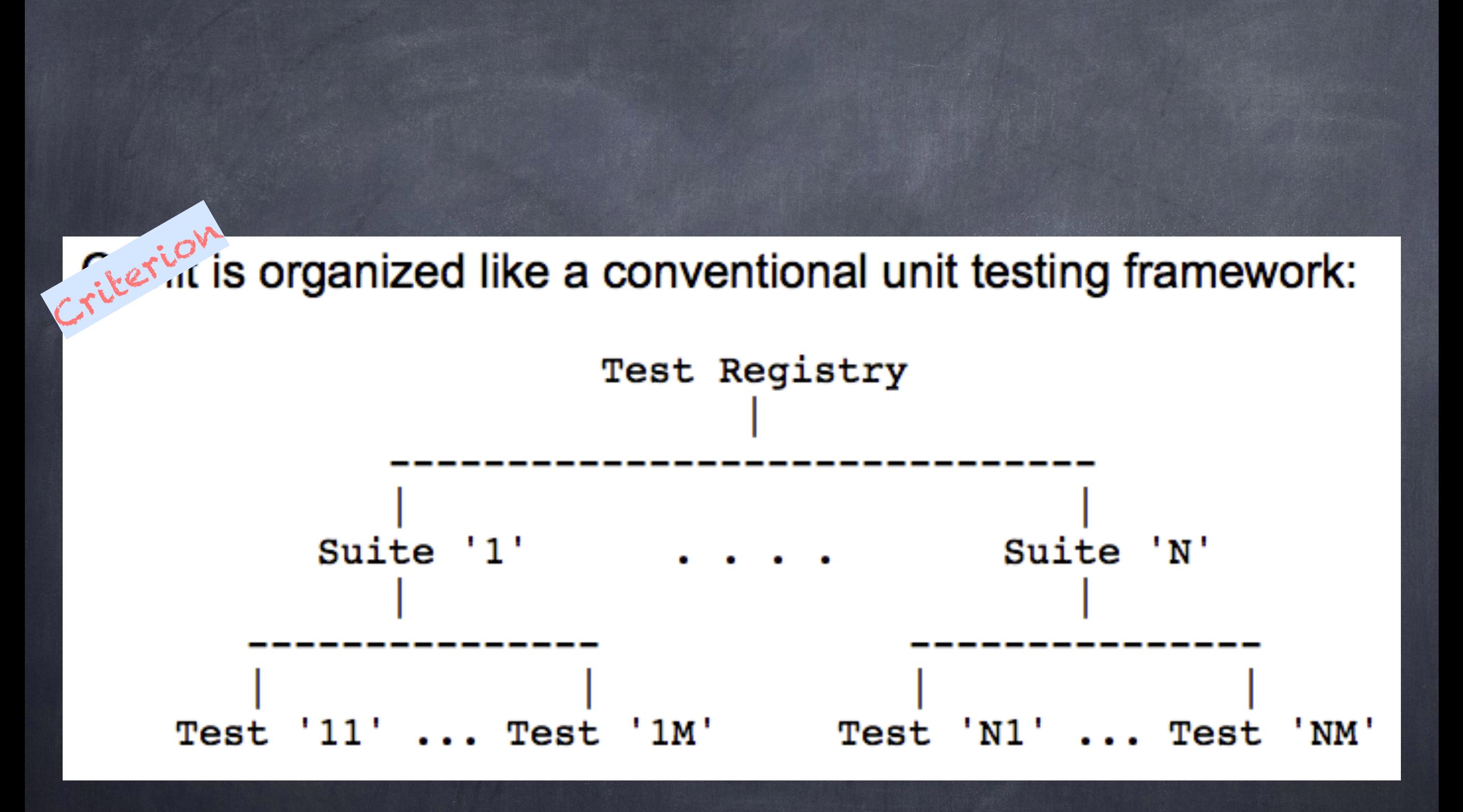

<http://cunit.sourceforge.net/doc/introduction.html>

- Tests are automatically registered when declared.
- Implements a xUnit framework structure.
- A default entry point is provided, no need to declare a main unless you want to do special handling.
- Test are isolated in their own process, crashes and signals can be reported and tested.

From: https://github.com/Snaipe/Criterion

#### https://github.com/Snaipe/Criterion#readme

### Assertions (the most common ones)

[https://criterion.readthedocs.io/en/master/assert\\_old.html](https://criterion.readthedocs.io/en/master/assert_old.html)

<https://criterion.readthedocs.io/en/master/assert.html>

#### Demo

#### Write tests for a function named eval which takes two int values (x and y) and returns their sum as an int.